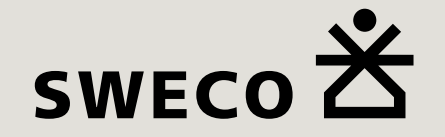

# Origo-Manager 1.0

**Ett verktyg för att administrera Origos kartor**

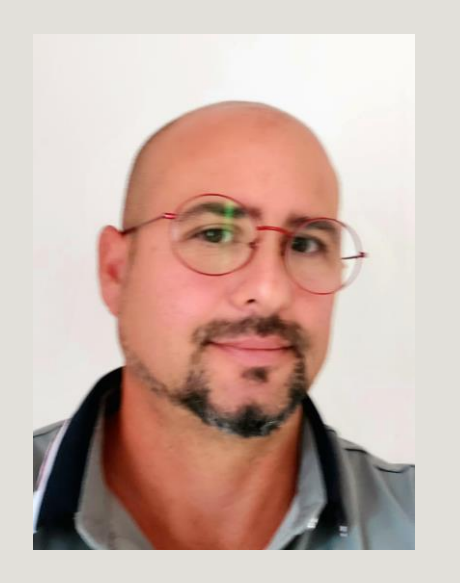

Abel Gonzalez

GIS-KONSULT

Sweco AB | Stockholm

Mobil 0703294350

### Vad är Origo Manager?

## Om Origo-Manager

Origo Manager är ett NodeJS – ExpressJS plattform för GIS administratörer. Tanken bakom "Manager" är att GIS administratörer ska på ett säkert sätt hantera Origos kartor utan behov av att logga in på server och jobba direkt mot ett skarpmiljö. Fördelar med Origo-Manager:

- 1. Origo-administratörer jobbar lokalt.
- 2. Demo miljö för att skapa, redigera, baka upp, radera kartor och genomföra tester och granska innan man synkar mot skarpmiljön
- 3. Powerful JSON-editor istället för NotePad ++ eller "Anteckningar"

#### **ORIGO-MANAGER-LOKALT 1.0**

#### Lokalmiljö

Nedan visas Origos kartan på din lokaldator. Klick på "övriga kartor" för att lista ut alla andra kartor.

**GA TILL PRODUKTIONSMILJÖ** ÖVRIGA KARTOR

Här kan du granska dina kartor och göra ändringar med hjälp av JSON-Editor. När du känner dig färdig då ka du växla till ORIGO-MANAGER-PROD och ladda upp din karta.

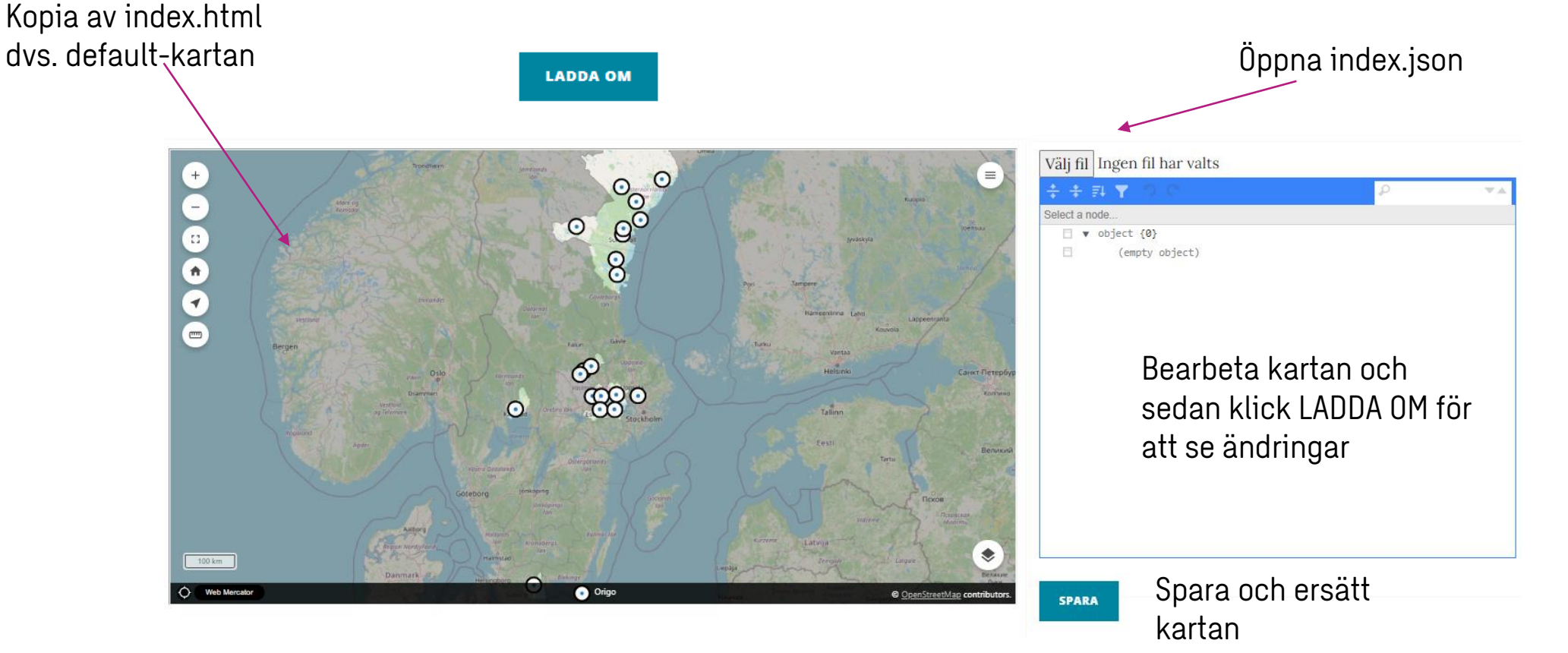

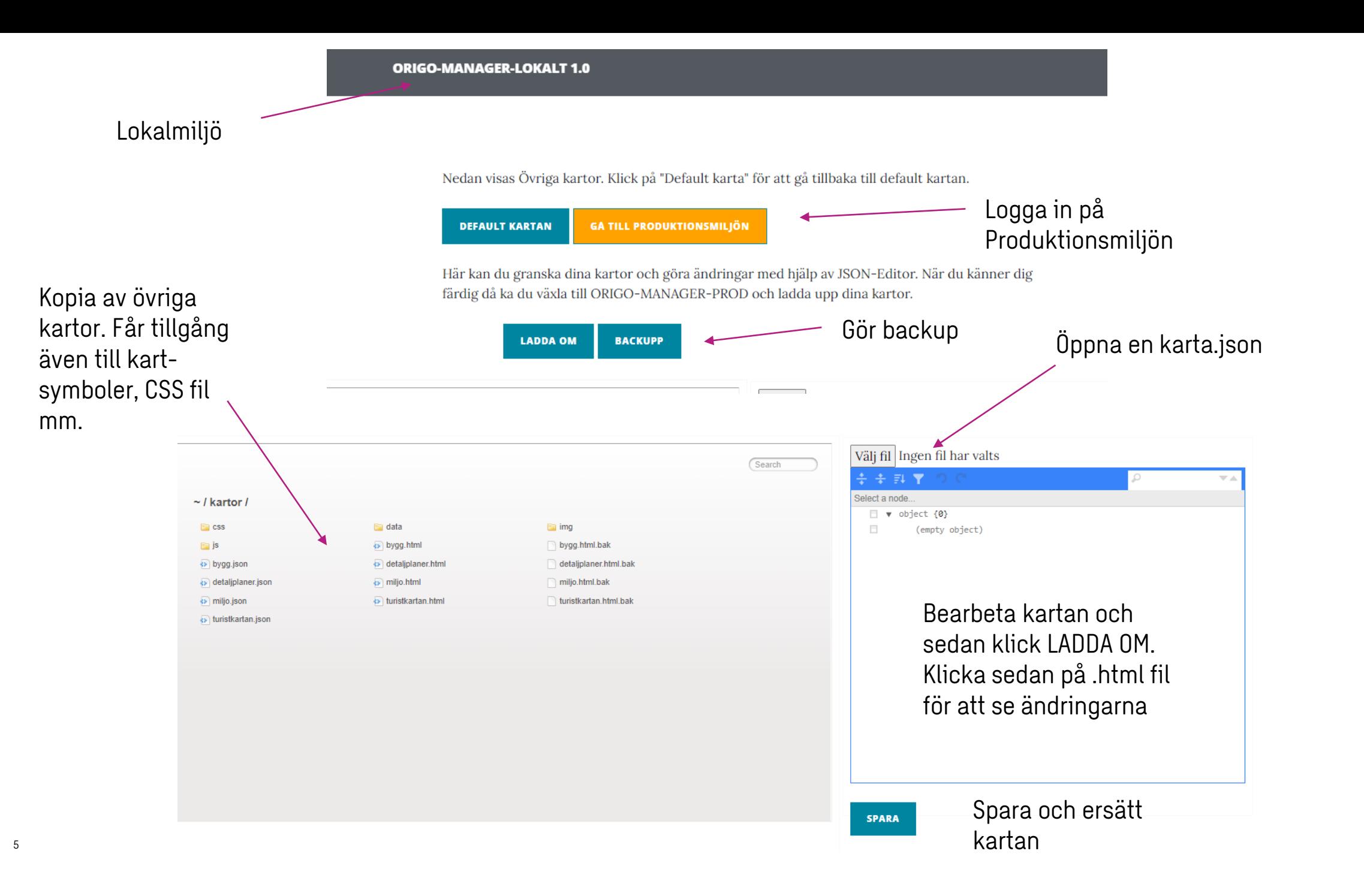

### Om Origo-Manager i produktion

#### **ORIGO-MANAGER 1.0**

### Logga in

**Enter Username** 

**Enter Password** 

**LOGGA IN** 

#### Produktionsmiljö

Nedan visas Origos kartan i produktionsmiljön. Klick på "övriga kartor" för att lista ut alla andra kartor.

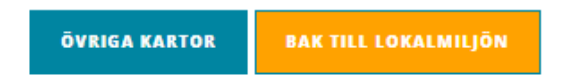

Använd knapparna för att ladda upp och ersätta kartan efter du har redigerat med din Origo-Manager-Lokalt

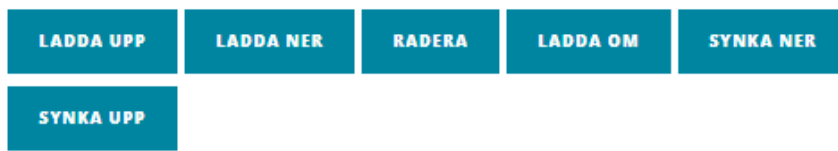

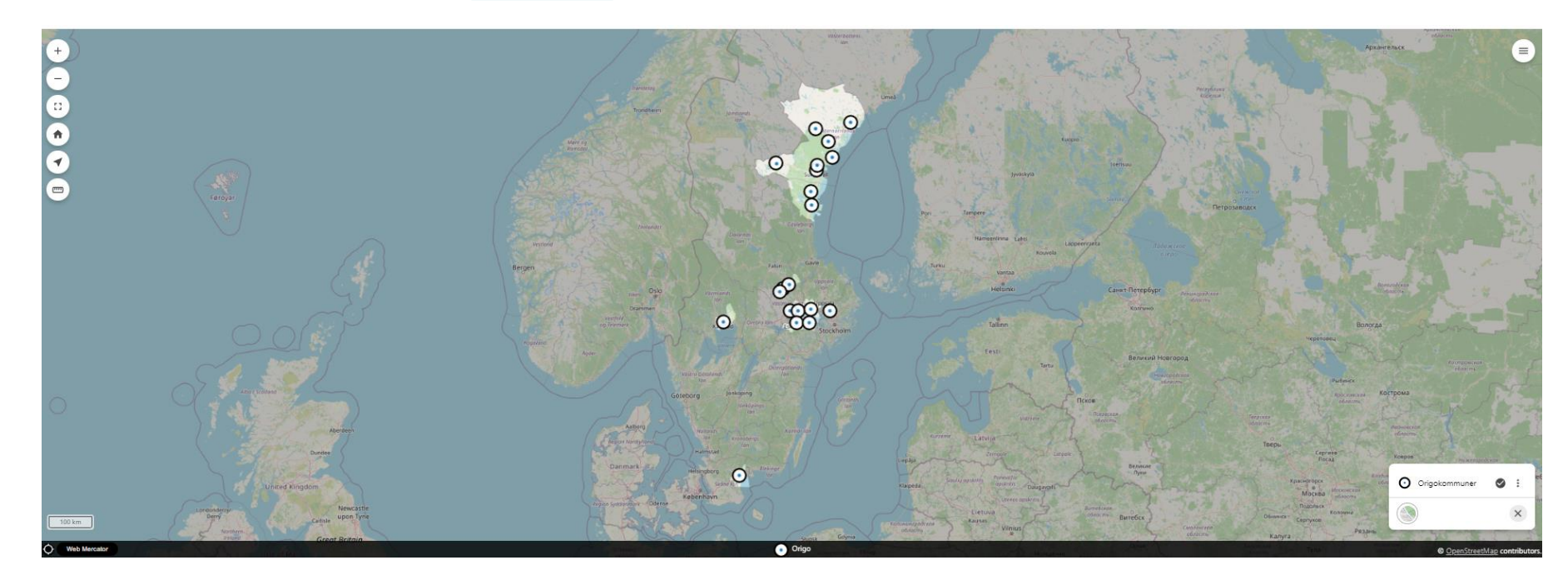

Nedan visas Övriga kartor. Klick på "Default karta" för att gå tillbaka till default kartan.

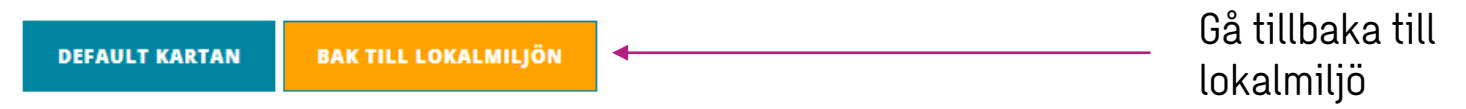

Använd knapparna för att ladda upp och ersätta kartan efter du har redigerat med din Origo-Manager-Lokalt

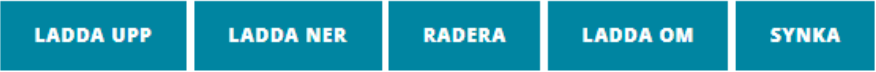

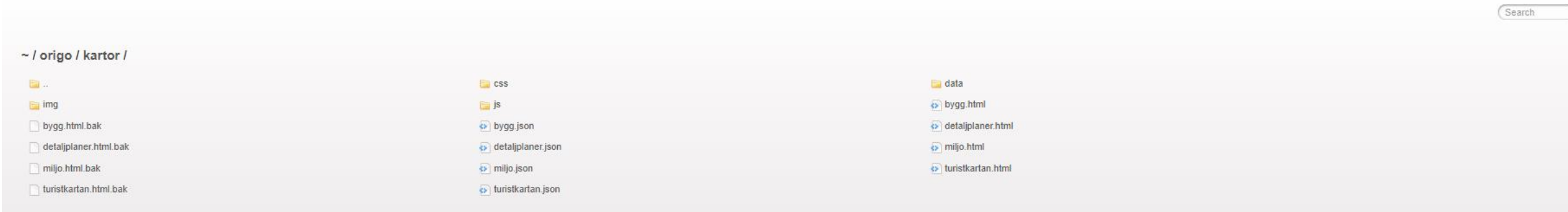

### Stort tack!